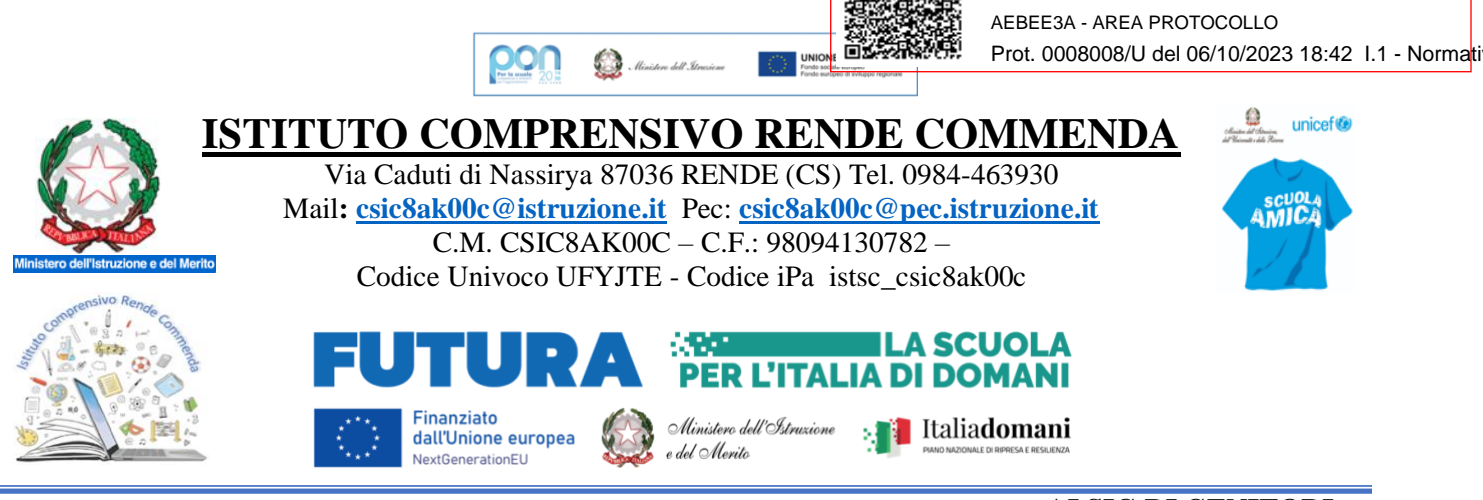

## **AI SIG.RI GENITORI AI DOCENTI IC RENDE COMMENDA**

**ALL'ALBO \SITO**

**ISTITUTO COMPRENSIVO RENDE COM C.F. 98094130782 C.M. CSIC8AK00C**

## **OGGETTO: USO E COMPILAZIONE DEL REGISTRO ELETTRONICO**

Si ritiene opportuno richiamare alcune regole formali per una corretta tenuta del registro elettronico, documento di particolare importanza sia sul piano **didattico-formativo** che su quello **giuridicoamministrativo.**

**========================================================**

L'insegnante della scuola pubblica ha lo status di pubblico ufficiale e la giurisprudenza estende tale status alle connesse attività preparatorie, contestuali e successive all'erogazione della lezione (quindi anche alla tenuta del registro elettronico).

Il registro di classe e quello del professore, poi, hanno natura giuridica di atto pubblico in quanto "posti in essere dal pubblico ufficiale nell'esercizio della sua pubblica attività e destinato a fornire prova di fatti giuridicamente rilevanti" (Sentenza Corte di Cassazione 5 marzo 1999, n. 3004).

Ciò premesso, si ricorda che il registro va utilizzato per la propria firma di presenza, per la rilevazione delle presenze e delle assenze degli studenti, per annotare ritardi e uscite anticipate degli alunni, argomenti delle lezioni, compiti assegnati per lo studio domestico, letture delle comunicazioni agli studenti, note disciplinari, registrazione delle valutazioni.

L'applicativo in uso nel nostro Istituto, Argo Scuola Next ora DidUp anche per smartphone e tablet, integra le funzioni del registro di classe con quelle del registro del docente. Consente la consultazione agli studenti ed alle famiglie del diario giornaliero delle attività svolte, delle assenze e dei ritardi, rende visibili le valutazioni.

Ogni docente, dunque, è tenuto a compilare il registro in tutte le sue parti in tempi coerenti con la natura dei dati da registrare e, quindi, con tempestività, immediatezza e accuratezza.

Le sezioni da compilare sono:

Firma del docente

- Assenze degli alunni
- Giustificazioni delle assenze
- Entrate posticipate o uscite anticipate
- Ritardi

1. CARTA INTESTATA 1 RENDE PNRR. docx

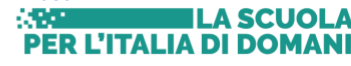

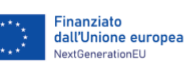

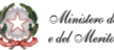

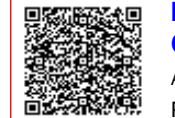

• Giustificazioni dei ritardi

• Argomento del giorno nel dettaglio (per es. il titolo dei brani letti, gli esercizi assegnati come compito, gli argomenti delle verifiche…)

• Metodologia di lavoro (lezione frontale, verifica scritta, verifica orale, esercitazione, lavoro di gruppo, lavoro a coppie, recupero individuale, potenziamento, peer education, ricerca-azione, compito di realtà…)

• Note disciplinari \ Annotazioni

- Data e ora di eventuali colloqui con i genitori per motivi didattici e/o disciplinari
- Data e ora di eventuali colloqui telefonici per motivi didattici e/o disciplinari

• Eventuali comunicazioni riguardanti uscite didattiche e/o avvisi vari riguardanti uscite anticipate per assemblea sindacale e/o scioperi a cura dei coordinatori di classe e/o dei referenti di plesso;

• Voti in seguito a verifiche scritte e/o orali.

Su quest'ultimo punto (Voti in seguito a verifiche scritte e/o orali) è bene rammentare che

I voti relativi alle valutazioni orali vanno inseriti sul Registro elettronico in maniera trasparente **e tempestivamente** (a conclusione della verifica- nella mattinata); i voti relativi alle prove scritte e pratiche devono essere inseriti sul Registro elettronico entro 12 giorni dalla data di svolgimento delle prove stesse e annotati nel giorno corrispondente alla presa visione delle prove corrette da parte degli studenti.

La diligente e puntuale compilazione del registro costituisce obbligo per il docente ai sensi dell'art. 41 del R.D. 30/04/1924, n. 965.

È obbligo di annotare progressivamente le valutazioni, positive o negative, le interrogazioni e le prove di verifica scritte sostenute dagli alunni con immediatezza e, ai sensi dell'art.1 comma 2, del DPR 122/2009 e dell'art. 10 L. 241/90, devono essere visibili alle famiglie onde garantire, tra l'altro, il diritto di partecipazione al procedimento valutativo ed evitare illecito sanzionabile

Nell'utilizzo del registro elettronico ogni docente dovrà tener conto che l'applicativo gestisce dati personali riguardanti gli studenti e le loro famiglie, soggetti perciò alle norme che tutelano la privacy. Di tali dati va garantita la massima riservatezza. Tutti gli insegnanti sono tenuti a rispettare le procedure di seguito descritte.

1. Ogni docente riceve le credenziali di accesso al registro. Dopo aver variato la password iniziale, il docente è tenuto alla custodia ed alla riservatezza di username e password, che sono strettamente personali. In caso di smarrimento, deve darne immediata comunicazione via email all'indirizzo istituzionale della scuola per la rigenerazione delle credenziali. L'utenza resta attiva per tutta la durata del servizio presso l'Istituto. **L'accesso al registro con le credenziali si configura come "firma elettronica semplice"**.

2. All'ingresso in classe il docente deve firmare in tempo reale la presenza in classe. Non può firmare ore di lezione già terminate o non ancora iniziate. Fa eccezione un blocco di due o più ore consecutive nella stessa classe e della stessa materia per il quale si può apporre la firma durante la prima delle ore.

3. Utilizzando la funzione Appello il docente registra e attesta anche la presenza in classe degli studenti. Tale procedura ha particolare importanza alla prima ora.

4. Il docente della prima ora verifica l'avvenuta giustificazione degli eventuali alunni assenti nel giorno precedente.

5. Ogni docente è tenuto ad annotare sul registro elettronico argomenti delle lezioni, compiti assegnati, valutazioni. Tale compilazione va eseguita in tempo reale e comunque non oltre l'orario di servizio.

6. Riguardo ai voti si ricorda che l'articolo 4 del D.P.R.249 del 24/06/1998, cioè lo" Statuto delle studentesse e degli studenti", ribadisce che: "[…] Lo studente ha inoltre diritto a una valutazione trasparente e tempestiva, volta ad attivare un processo di autovalutazione che lo conduca a individuare i propri punti di forza e di

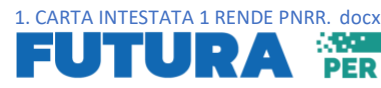

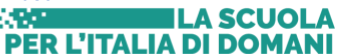

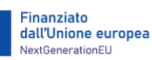

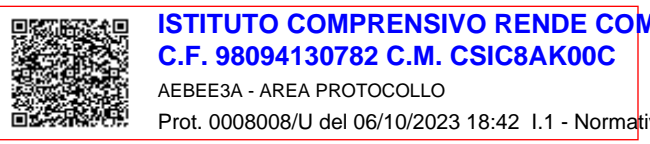

debolezza e a migliorare il proprio rendimento." Dunque la valutazione nei confronti dell'alunno deve essere contestuale all'interrogazione orale e trasparente, visibile ai genitori.

I voti relativi alle valutazioni delle prove orali vanno inseriti, dunque, immediatamente e tempestivamente, non oltre il termine di servizio dell'orario giornaliero nella classe dell'alunno che è stato valutato.

7. I voti relativi alle valutazioni delle prove scritte, pratiche, grafiche o ai questionari validi per le prove orali, devono essere inseriti sul registro elettronico entro 12 giorni dalla data di svolgimento delle prove stesse e nello stesso giorno in cui vengono sottoposti alla visione degli alunni. Il voto va trascritto subito dopo la correzione in modo che anche i genitori si rendano conto della situazione didattica dei figli.

8. Le note disciplinari devono essere scritte al momento.

9. In caso di guasti all'impianto elettrico o di problemi di connettività, opportunamente e tempestivamente segnalati, si potrà provvedere, eccezionalmente, in giornata ad effettuare la registrazione di tutti i dati, ciascun docente per l'ora e le ore di propria competenza.

10. Dopo ogni sessione di lavoro ciascun docente dovrà effettuare il logout dall'applicativo, in particolar modo nel caso di utilizzo da un computer in dotazione ai laboratori o presente in altri ambienti della scuola.

11. I dati del registro elettronico non possono essere modificati o cancellati. Eventuali richieste di modifica di soli errori materiali devono essere autorizzate. Il trattamento illecito dei dati viene sanzionato in modo severo dalle leggi vigenti.

## PROCEDURE PER I GENITORI

• I genitori potranno accedere al Registro elettronico per conoscere i voti, le assenze, i ritardi, le uscite, le note disciplinari e le comunicazioni riguardanti il proprio figlio attraverso proprie credenziali.

• La password assegnata inizialmente deve essere cambiata al primo accesso e può essere modificata periodicamente. La password deve essere assolutamente riservata e non può essere in nessun caso comunicata ad altra persona. •

• Il personale di Segreteria è a disposizione delle famiglie per fornire chiarimenti e supporto e per l'utilizzo del servizio.

Nel ricordare che il rispetto delle norme è un obbligo e non un'opzione, auguro a tutti buon lavoro.

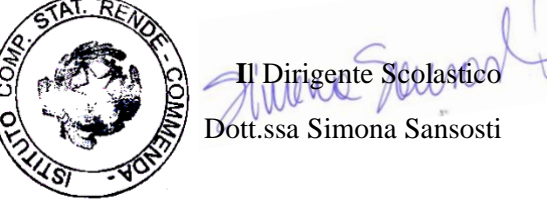

Tutorial famiglie **<https://www.youtube.com/watch?v=3y-BeGrKK1I&t=181s> giustificare le assenze<https://www.youtube.com/watch?v=ODqBW27c-5E>**

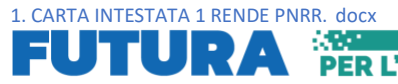

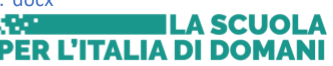

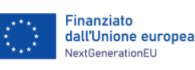

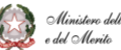